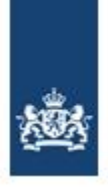

Programma van Eisen

Elektronische gegevensuitwisseling

tussen onderwijs organisaties en de Dienst Uitvoering Onderwijs

met betrekking tot het Register Instellingen en Opleidingen (RIO)

Versie: 1.0 Definitief Datum: 25-06-2019

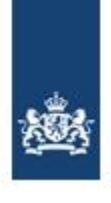

#### **Versiebeheer**

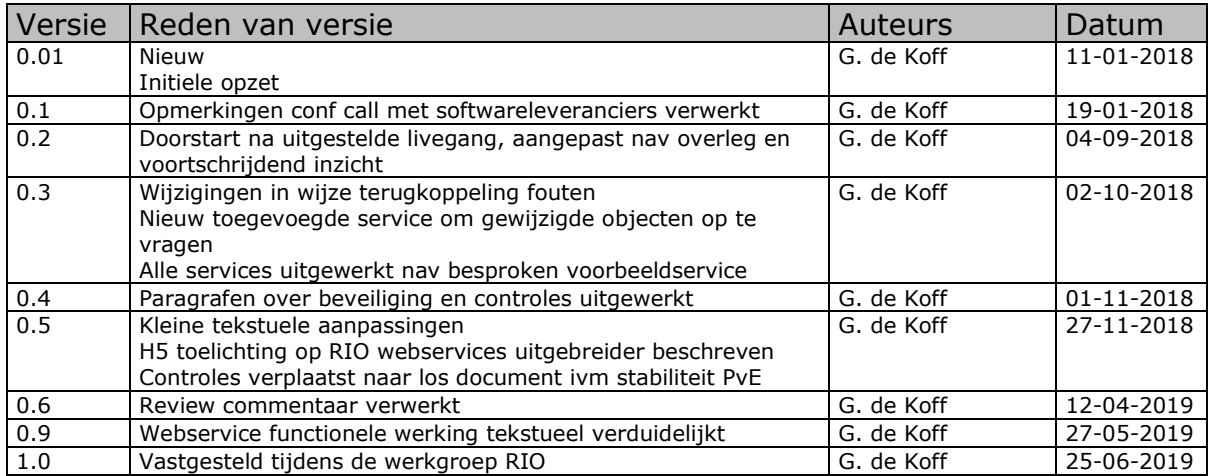

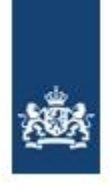

versie 1.0

25-06-2019

### Inhoudsopgave

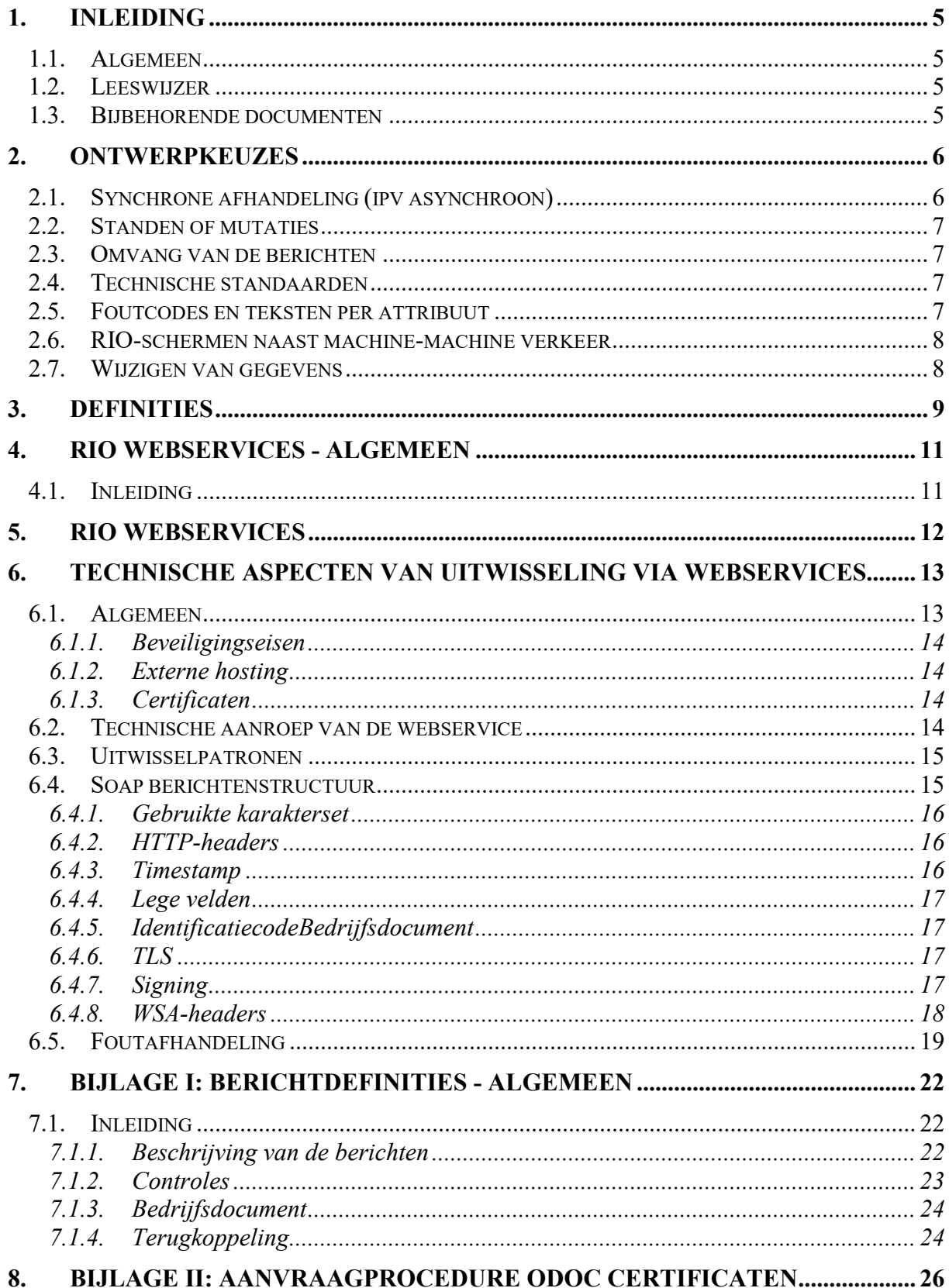

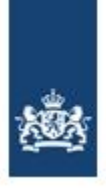

# <span id="page-4-0"></span>**1. Inleiding**

### <span id="page-4-1"></span>**1.1. Algemeen**

Dit document beschrijft de uitwisseling van RIO gegevens tussen onderwijs organisaties en DUO.

Het betreft het raadplegen van alle openbare onderdelen van RIO en het beheren van de eigen gegevens van de betreffende onderwijsorganisatie.

### <span id="page-4-2"></span>**1.2. Leeswijzer**

Dit programma van eisen beschrijft de uitwisseling tussen onderwijsorganisaties en de Dienst Uitvoering Onderwijs met betrekking tot het Register Instellingen en Opleidingen. De uitwisseling heeft op dit moment alleen betrekking op het VO en het MBO, maar zal in volgende versies worden uitgebreid met gegevens uit de sectoren PO en HO.

In dit document staan alle functionele afspraken en technische vereisten. De detailinformatie van de services zijn net als de XSD en de WSDL opgenomen in aparte bijbehorende documenten, zie hiervoor ook de volgende paragraaf.

### <span id="page-4-3"></span>**1.3. Bijbehorende documenten**

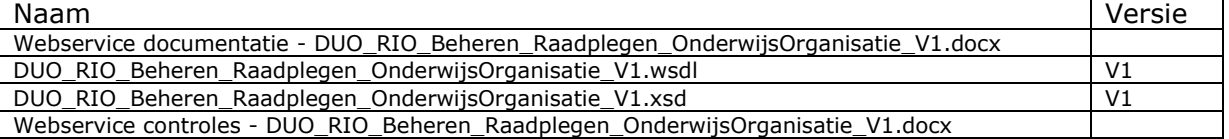

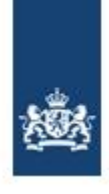

# <span id="page-5-0"></span>**2. Ontwerpkeuzes**

## <span id="page-5-1"></span>**2.1. Synchrone afhandeling (ipv asynchroon)**

Het ontwerp van de webservices is gebaseerd op synchrone afhandeling van service-calls. Dit is zo gedaan vanuit het streven het eenvoudig te houden.

Hieronder een schema om synchrone verwerking te verduidelijken:

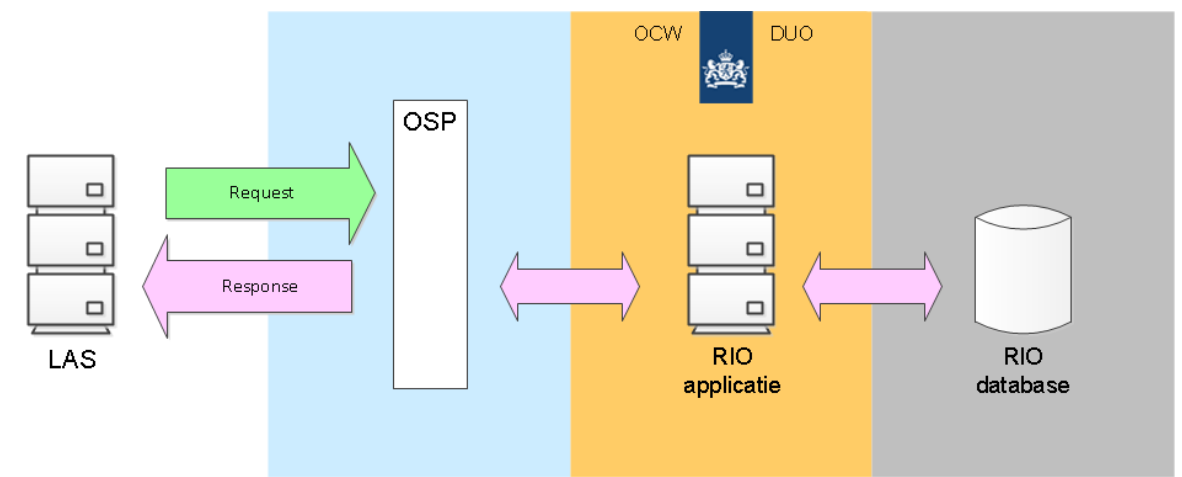

**FIGUUR 1, SYNCHRONE AFHANDELING VAN BERICHTENVERKEER**

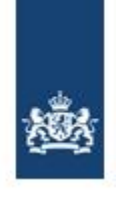

## <span id="page-6-0"></span>**2.2. Standen of mutaties**

De bijgevoegde ontwerpen gaan uit van het leveren van standen. Alles wat voor de meegegeven set sleutelgegevens geleverd wordt in een bericht zal de bestaande stand in RIO overschrijven.

Aanvullende werkwijze aangegeven vanuit het overleg met de softwareleveranciers is om wel expliciet aan te geven als een registratie verwijderd moet worden. Dit om er voor te zorgen dat registraties niet onbedoeld verwijderd worden als ze per ongeluk niet meegeleverd worden in de stand.

## <span id="page-6-1"></span>**2.3. Omvang van de berichten**

Bij deze keuze voor synchroon uitwisselen in combinatie met standenleveringen moet de omvang van de stand zo gekozen worden dat het niet zo groot wordt dat er time-out problemen op gaan treden.

### <span id="page-6-2"></span>**2.4. Technische standaarden**

Qua technische standaarden (zie [H6\)](#page-12-0) is in dit PvE volledig aangesloten op de afspraken die in het project doorontwikkelen Bron-VO zijn gemaakt. Dit om er mede voor te zorgen dat vanuit de verschillende onderdelen van DUO hetzelfde koppelvlak geboden wordt aan partijen die met meerdere onderdelen van DUO uitwisselen.

Dit is zo op basis van de architectuur richtlijnen binnen DUO en mede op expliciet verzoek van enkele softwareleveranciers die al actief zijn in het VO veld en het MBO veld.

## <span id="page-6-3"></span>**2.5. Foutcodes en teksten per attribuut**

Het response bericht met eventuele foutmeldingen zal worden opgebouwd conform de opzet die al in gebruik is bij Bron.

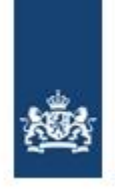

## <span id="page-7-0"></span>**2.6. RIO-schermen naast machine-machine verkeer**

Op Duo.nl worden schermen aangeboden waarmee een onderwijsorganisatie de registraties in RIO kan beheren. Deze bestaan naast de in dit document beschreven machine-machine koppeling. Er wordt niet afgedwongen dat een onderwijsorganisatie uitsluitend het ene of het andere kanaal kan gebruiken. Hierdoor moet men binnen de onderwijsorganisatie zelf borgen dat de registraties synchroon blijven lopen.

## <span id="page-7-1"></span>**2.7. Wijzigen van gegevens**

Onderwijsinstellingen zijn zelf verantwoordelijk voor het correct vullen van RIO. Er zijn daarom in RIO alleen beperkingen op gebied van integriteit wat wel en wat niet gewijzigd mag worden aan de eigen gegevens (onderwijsaanbieder, onderwijslocatiegebruik, aangeboden opleidingen).

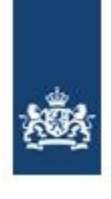

# <span id="page-8-0"></span>**3. Definities**

Dit hoofdstuk definieert alle relevante begrippen uit het Programma van Eisen.

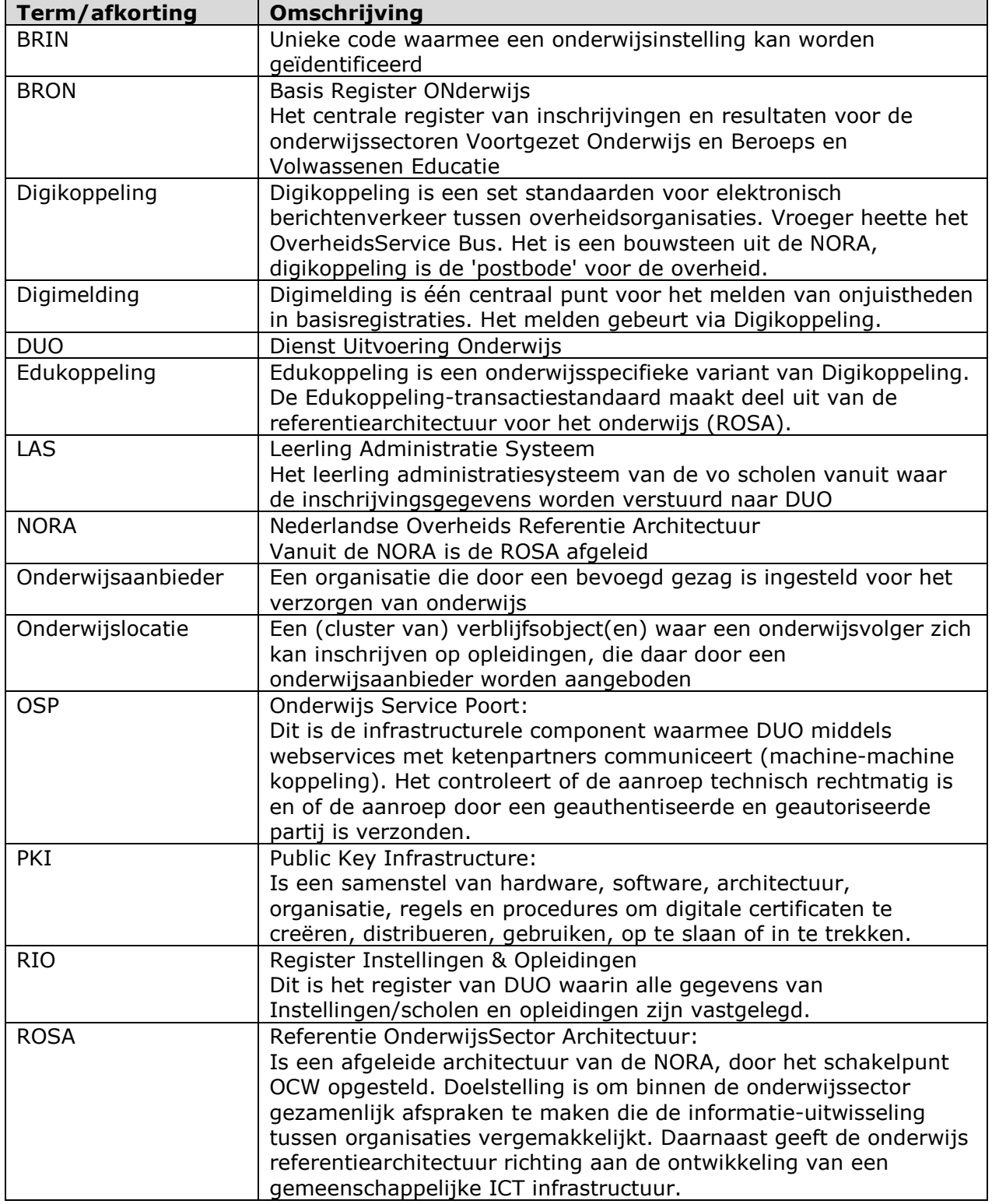

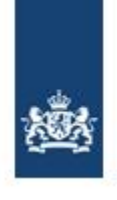

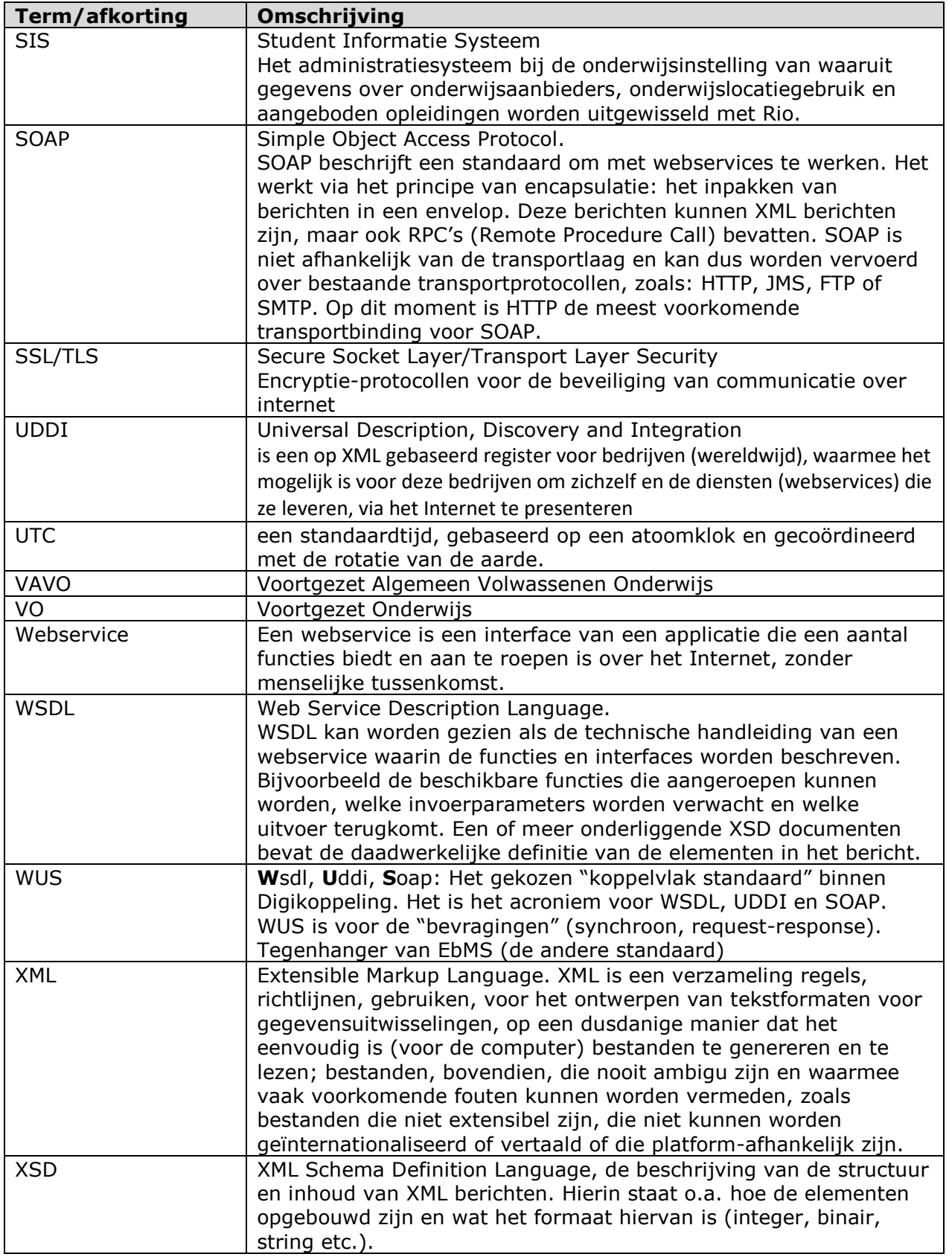

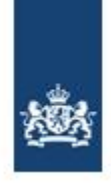

# <span id="page-10-0"></span>**4. RIO webservices - algemeen**

### <span id="page-10-1"></span>**4.1. Inleiding**

Rio kan via 2 kanalen beheerd worden:

- via webservices. Hiermee kunnen gegevens direct (zonder menselijke tussenkomst) met de systemen van scholen worden uitgewisseld. Een voorbeeld hiervan is de aanlevering van inschrijvingen aan DUO.
- via schermtransacties. Via de beveiligde site krijgt een medewerker van de scholen toegang tot een webapplicatie van DUO met op hem toegesneden functionaliteit, bv. Het beheren van contactgegevens van onderwijsaanbieders. Toelichting op het gebruik van deze schermen is te vinden op de beveiligde site.

Dit document beschrijft enkel de procesgang bij gebruik van webservices.

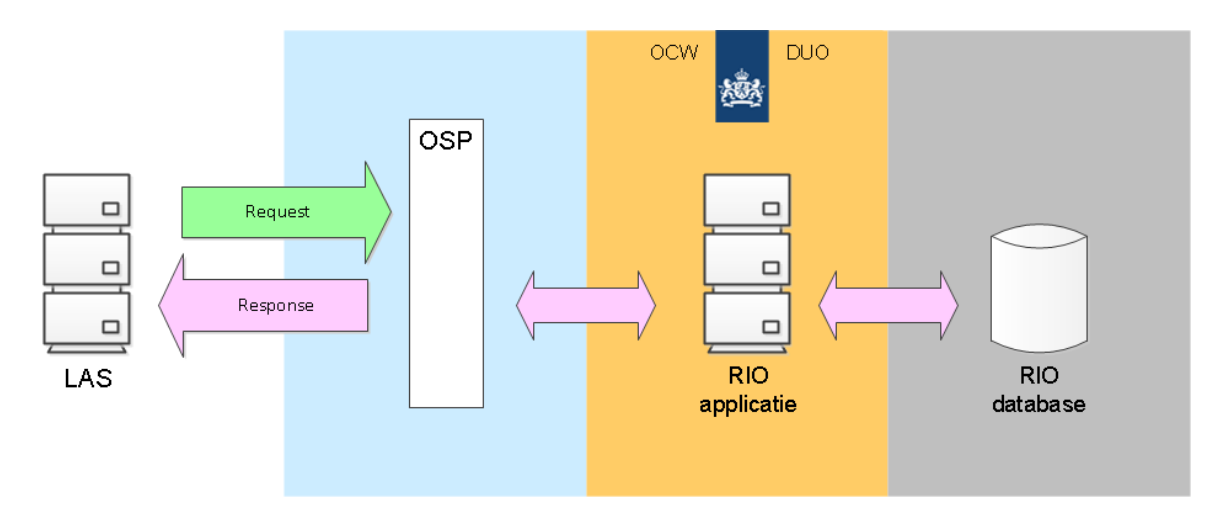

Voor alle RIO webservices geldt het synchrone interactiepatroon:

Synchrone uitwisseling betekent dat id's die uitgegeven worden door RIO bij nieuwe registraties ook synchroon teruggeleverd worden.

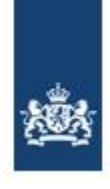

# <span id="page-11-0"></span>**5. RIO webservices**

De webservices hebben steeds betrekking op 1 van de 3 onderdelen van het onderwijsorganisatiedeel van RIO:

- Onderwijsaanbieders
- Onderwijslocatiegebruik
- Aangeboden Opleiding

De services zijn op te delen in 5 blokken die hieronder verder worden toegelicht.

- 1) Aanleveren nieuwe en gewijzigde gegevens
- 2) Raadplegen
- 3) Raadplegen hele organisatie
- 4) Raadplegen gewijzigde gegevens
- 5) Verwijderen

### **5.1. Aanleveren nieuwe en gewijzigde gegevens**

Deze services hebben altijd betrekking op 1 object, dus bijvoorbeeld 1 onderwijsaanbieder of 1 aangeboden opleiding. Bij nieuwe opvoer van objecten waar RIO de sleutels voor uitgeeft worden deze sychroon door RIO teruggegeven.

### **5.2. Raadplegen**

Deze services hebben altijd betrekking op 1 object, dus bijvoorbeeld 1 onderwijsaanbieder of 1 aangeboden opleiding.

### **5.3. Raadplegen hele organisatie**

Deze services zijn bedoeld om de registratie van het SIS/LAS te toetsen tegen de registratie in RIO. Dit maakt het mogelijk om in de situatie dat er meerdere LASsen/SISsen zijn binnen een onderwijsaanbieder deze synchroon te houden met elkaar.

### **5.4. Raadplegen gewijzigde gegevens**

Deze services zijn bedoeld om eigen registraties binnen het SIS/LAS actueel te houden. Alle nieuw opgevoerde, gewijzigde of verwijderde objecten sinds de vorige raadpleging kunnen worden opgehaald. Hiermee kan bijvoorbeeld gezorgd worden dat de schooladministratie altijd beschikt over een actuele lijst met de gegevens van alle onderwijsaanbieders.

### **5.5. Verwijderen**

Deze services hebben altijd betrekking op 1 object, dus bijvoorbeeld 1 onderwijsaanbieder of 1 aangeboden opleiding. Een verwijdering is bedoeld voor het corrigeren van fouten door bijvoorbeeld een ten onrechte dubbel opgevoerde onderwijsaanbieder te verwijderen.

### **5.6. Gedetailleerde documentatie**

De webservices zijn in detail gedocumenteerd in de bijbehorende documenten:

- "Webservice documentatie
	- DUO\_RIO\_Beheren\_Raadplegen\_OnderwijsOrganisatie\_V1".
- DUO\_RIO\_Beheren\_Raadplegen\_OnderwijsOrganisatie\_V1.wsdl
- DUO\_RIO\_Beheren\_Raadplegen\_OnderwijsOrganisatie\_V1.xsd

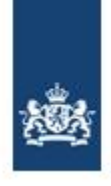

# <span id="page-12-0"></span>**6. Technische aspecten van uitwisseling via webservices**

### <span id="page-12-1"></span>**6.1. Algemeen**

Aansluiting op RIO gebeurt volgens de principes van Edukoppeling standaard. Uitwisseling vindt plaats op basis van de 1.2.1 standaard.

Voor meer informatie: <https://www.edustandaard.nl/standaarden/afspraken/afspraak/edukoppeling/1.2/>

Voor de koppelingen wordt gebruik gemaakt van de Edukoppeling WUS 1.2 standaard.

Voor meer informatie:

[https://www.edustandaard.nl/fileadmin/edustandaard/Bestanden/Afspraken/Edukoppelin](https://www.edustandaard.nl/fileadmin/edustandaard/Bestanden/Afspraken/Edukoppeling/Edukoppeling_Transactiestandaard_1.2__definitief_.pdf) g/Edukoppeling Transactiestandaard 1.2 definitief .pdf

We maken in de BRON-VO keten gebruik van het Edukoppeling 2W-BE-S profiel, wat wil zeggen dat er gewerkt wordt met SOAP berichten die over een 2 zijdig TLS transportbeveiliging kanaal uitgewisseld worden. Daarbij wordt gebruik gemaakt van berichtsigning met behulp van WS-Security 1.0. Dit om de ontvanger van het bericht te garanderen dat het bericht vanaf de afzender niet ingezien maar ook niet aangepast kan worden. Zowel de body, ws-security timestamp als de wsa:headers moeten worden gesigned.

Partijen worden uniek geïdentificeerd aan de hand van een OIN (Overheids identificatie nummer). Het OIN bestaat altijd uit 20 posities en bestaat uit een aantal vaste onderdelen: "de prefix", "hoofdnummer" en "suffix". Bijvoorbeeld '00000007'(prefix) + de BRIN (3 voorloopnullen, BRIN = 4 posities + 00, hoofdnummer) + het administratienummer (3 posities, suffix). Bijvoorbeeld 0000000700025MB00000. Het OIN van voor het afgeleide administratiepunt komt er als volgt uit te zien: "0000000700025MB00**003**". Het administratienummer mag in principe door de instelling/SAAS-leverancier zelf worden bepaald. Dit nummer moet echter wel uniek zijn per BRIN binnen de keten. Tevens moet het nummer doorgegeven worden aan DUO. Op basis van het OIN worden endpoints aan de instellingen gekoppeld. Bovenstaande opbouw beschrijft een OIN op basis van een BRIN nummer. OIN kunnen op meerdere manieren worden opgebouwd. De prefix zal dan vershillen. Een OIN op basis van het KvK nummer zal de volgende prefix bevatten: "00000003 ". Een software leverancier zal dit nummer bijvoorbeeld kunnen gebruiken voor de uitwisseling. Zij beschikken immers niet over een BRIN.

De suffix binnen het OIN bestaat in principe uit de '000' waarde. Tenzij er binnen een instellingen meeerdere administratiepunten of leveranciers actief zijn. Elk administratiepunt zal dan in gezamenlijk overleg een andere suffix gebruiken in het OIN om de uitwisseling met DUO en eventuele andere ketenpartners mogelijk te maken. Het OIN is terug te vinden in de technische laag van de berichtuitwisseling, de zogenaamde wsa:to en wsa:from headers.

Voor DUO geldt het volgende OIN 00000001800866472000. Zie<https://register.digikoppeling.nl/home/index> voor het overzicht van de uitgegeven OIN's.

Wat houdt dit in de praktijk in?

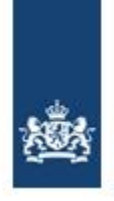

Als eerste moeten vooraf de publieke certificaten tussen aanbieder en afnemer van de koppelvlakken uitgewisseld worden. Op basis van de eigen private key wordt namelijk een bericht ondertekend, aan de kant van de aanbieder van de service moet m.b.v. de bijbehorende public key de signing gecontroleerd worden.

### **6.1.1. Beveiligingseisen**

<span id="page-13-0"></span>Uitgangspunt is dat de aanlevering van de gegevens van de scholen aan DUO geen persoonsgegevens bevatten.

NB: De scholen zullen zelf adequate beveiligingsmaatregelen moeten treffen met betrekking tot de (lokale) identificatie, autorisatie, controle, logging welke opgenomen kunnen worden in het LAS/SIS en eigen verantwoordelijkheid moeten nemen voor de lokale beveiliging. Specifieke maatregelen op het gebied van de lokale beveiliging worden door DUO niet voorgeschreven en zijn daarom geen onderdeel van dit PvE.

### <span id="page-13-1"></span>**6.1.2. Externe hosting**

Met betrekking tot een hostingspartner binnen de EU, wordt het aangeraden om een bewerkingsovereenkomst af te sluiten. Een hostingpartner buiten de EU is niet toegestaan zonder afstemming met DUO.

Een model bewerkingsovereenkomst kan op onderstaande link worden gevonden.

[https://www.pianoo.nl/sites/default/files/documents/documents/model](https://www.pianoo.nl/sites/default/files/documents/documents/model-bewerkersovereenkomstarvodi.pdf)[bewerkersovereenkomstarvodi.pdf](https://www.pianoo.nl/sites/default/files/documents/documents/model-bewerkersovereenkomstarvodi.pdf)

### **6.1.3. Certificaten**

<span id="page-13-2"></span>Als gevolg van de keuze voor het Edukoppeling profiel wordt er gebruik gemaakt van een 2-zijdige TLS verbinding. De client (de verzender van het bericht) en de server (de partij die het bericht ontvangt van de client) moeten zichzelf authentiseren alvorens er tot berichtuitwisseling wordt overgegaan. Deze tweezijdige TLS verbinding garandeert dat beide partijen zijn wie ze zeggen te zijn.

Conform de edukoppeling 1.2 standaard wordt alleen TLS versie 1.2 toegestaan. Het is niet mogelijk om een verbinding met DUO tot stand te brengen op basis van de SSL Of TLS 1.0/1.1 standaard.

DUO accepteert naast de PKI Overheidscertificaten [\(https://cert.pkioverheid.nl/\)](https://cert.pkioverheid.nl/) Ook de door haar zelf uitgegeven ODOC certificaten.

Zie [Bijlage I: Aanvraagprocedure ODOC Certificaten](#page-25-0) voor de aanvraagprocedure van deze certificaten.

Certificaten hoeven niet bekend te worden gemaakt bij DUO. Aan DUO zijde worden PKI Overheid en ODOC certificaten vertrouwd.

De aan te sluiten instelling/leverancier moet echter wel bij DUO worden aangemeld om de autorisatie tot de gewenste webservice te regelen en de nodige firewall(s) open te laten zetten.

### <span id="page-13-3"></span>**6.2. Technische aanroep van de webservice**

Een webservice is een applicatie die een aantal functies biedt en aan te roepen is over het Internet. De in- en output van deze functies gebeurt voornamelijk in XML-formaat en volgens vaste afspraken. Deze afspraken zijn platformonafhankelijk; iedere webservice kan vanaf ieder soort platform (Unix, Windows-NT, etc.) worden gebruikt.

De code achter een webservice kan gemaakt zijn met alle mogelijke middelen. Of het nu Java is, C# of een scriptingtaal, het kan allemaal een webservice bieden. Een applicatie

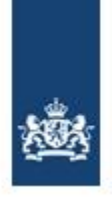

biedt een webservice omdat de interface zich houdt aan bepaalde afspraken. Alle webservices spreken dezelfde taal, over hetzelfde protocol, met vaste afspraken over het formaat.

De definitie van een webservice ligt vast in een WSDL (Web Service Description Language). In de WSDL staat beschreven welke services DUO aanbiedt en de locatie van de service.

Na het uitvoeren van de stappen Identificatie (welke partij wil een bericht sturen), Authenticatie (is dit daadwerkelijk de partij die geïdentificeerd is) en Autorisatie (mag deze partij de service gebruiken) zal er een XSD controle op de payload/body van het SOAP bericht uitgevoerd worden. Voldoet het bericht niet aan de XSD controle of wordt in een van omschreven stappen een fout geconstateerd, dan zal er via een SOAP-fault bericht aangegeven worden dat het serviceverzoek niet verwerkt kon worden. De verzender van het bericht zal hierop passende maatregelen moeten nemen om ervoor te zorgen dat het bericht alsnog verwerkt kan worden. Er zal in deze gevallen altijd een nieuwe aanlevering uitgevoerd moeten worden om het bericht alsnog verwerkt te krijgen.

### <span id="page-14-0"></span>**6.3. Uitwisselpatronen**

Uitwisseling van het berichtenverkeer vindt plaats volgens onderstaand synchroon request/response pattern.

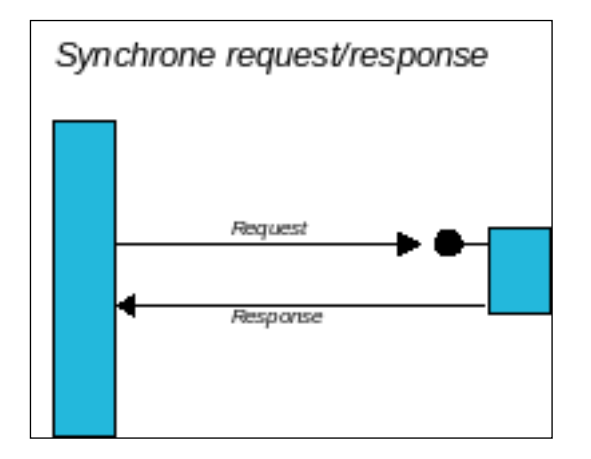

### <span id="page-14-1"></span>**6.4. Soap berichtenstructuur**

Elke aanroep van een service bestaat uit een SOAP-header (de stuurgegevens) en een SOAP-body (de berichtgegevens). In de SOAP-body staat het te verzenden bericht (request) of het antwoord (response). Bij ieder bericht wordt in de body een bedrijfsdocument element meegegeven waarin metagegevens over de levering wordt meegegeven.

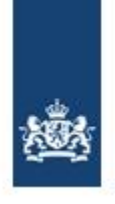

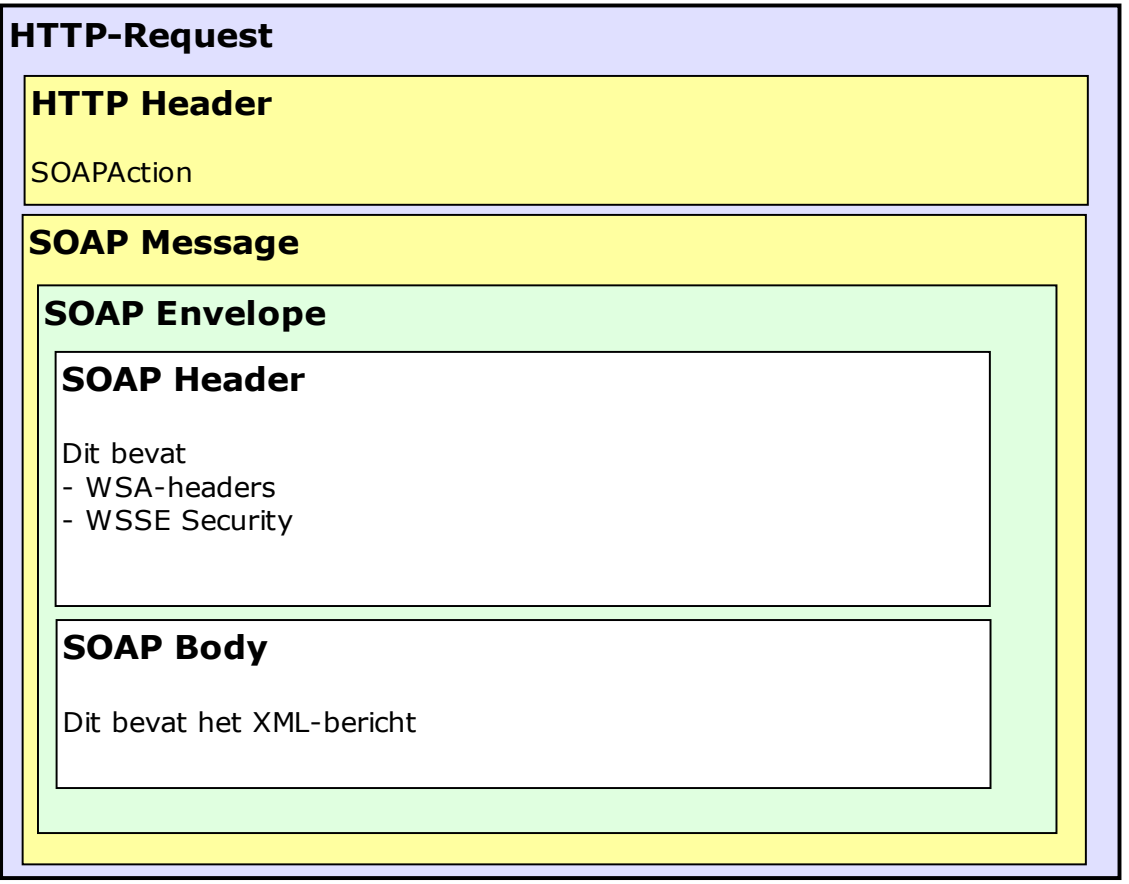

Voor een voorbeeld van een bericht zie Bijlage 15: Voorbeeld berichten

### **6.4.1. Gebruikte karakterset**

<span id="page-15-0"></span>Digikoppeling schrijft in het uitgangspunt WS006 dat alleen UTF-8 wordt ondersteund.

#### <span id="page-15-1"></span>**6.4.2. HTTP-headers**

De http header: "SOAPAction" moet worden gevuld met de namespace + operatie. Deze komt exact overeen met de waarde in de wsa:Action, bijvoorbeeld:

"http://duo.nl/contract/DUO\_RIO\_Beheren\_Raadplegen\_OnderwijsOrganisatie\_V1/aanlev eren onderwijsaanbieder"

Daarnaast moet in de http header: "Content-Type" worden aangegeven welke karakterset gebruikt wordt. Een andere karakterset dan UTF-8 zal worden afgekeurd.

"Content-Type text/xml;charset=UTF-8"

#### <span id="page-15-2"></span>**6.4.3. Timestamp**

Toevoegen van de timestamp is verplicht gesteld bij het aanleveren van VO berichten. Als de timestamp niet (correct) wordt meegegeven, wordt dit terug gemeld als foutmelding.

```
<wsu:Timestamp wsu:Id="TS-120D1F5A29709C812D149699419570340">
<wsu:Created>2017-06-09T07:43:15.703Z</wsu:Created>
<wsu:Expires>2017-06-09T09:06:35.703Z</wsu:Expires>
```
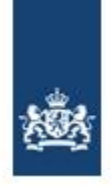

</wsu:Timestamp>

#### **6.4.4. Lege velden**

<span id="page-16-0"></span>Lege optionele velden in een XML bericht, dienen te worden weglaten uit het bericht. Een XML-tag zonder inhoud mag niet verstuurd worden.

#### <span id="page-16-1"></span>**6.4.5. IdentificatiecodeBedrijfsdocument**

Het veld "identificatiecodeBedrijfsdocument" in de berichten moet worden gevuld met een correct en uniek UUID. Dit veld wordt binnen de hele keten gebruikt als track & trace-id. Niet unieke UUID's worden afgekeurd.

#### <span id="page-16-2"></span>**6.4.6. TLS**

Volgens de edukoppeling standaard kan alleen gebruik worden gemaakt van TLS 1.2. Oudere versies en SSL varianten worden niet geaccepteerd.

Op de binnengekomen certificaten moeten de volgende validaties worden uitgevoerd: • Expiratie certificaat

- Hierbij wordt gecontroleerd of de einddatum in het certificaat nog niet verlopen is. • Revocatie van de hiërarchie
- Hierbij wordt gecontroleerd of het certificaat niet is ingetrokken door de certificaatautoriteit die het certificaat heeft uitgegeven.
- Verificatie van de hiërarchie Hierbij wordt gecontroleerd of het certificaat overeenkomt met het verwachte certificaat

Voor de versleuteling worden onder andere de volgende ciphers door DUO geaccepteerd. DUO accepteert alleen ciphers op basis van minimaal 128 bits encodering. Ciphers op basis van "RC4", "MD5" of "3DES" worden niet geaccepteerd.

- TLS\_RSA\_WITH\_AES\_256\_GCM\_SHA384
- TLS\_RSA\_WITH\_AES\_128\_GCM\_SHA256
- TLS\_RSA\_WITH\_AES\_256\_CBC\_SHA256
- TLS\_RSA\_WITH\_AES\_128\_CBC\_SHA256
- TLS\_RSA\_WITH\_AES\_256\_CBC\_SHA
- TLS\_RSA\_WITH\_AES\_128\_CBC\_SHA

### <span id="page-16-3"></span>**6.4.7. Signing**

De volgende gegevens worden gesigned:

- timestamp in de header
- WSA-velden in de header, elk WSA veld moet apart gesigned zijn.
- Signing van de WSA headers wordt afgedwongen aan DUO zijde.
- SOAP body
- "Binarysecuritytoken" moet worden toegevoegd aan de signing.
- Signing moet minimaal voldoen aan de SHA-2 standaard. SHA-1 wordt niet langer als veilig beschouwd/toegestaan.

DUO maakt voor de terugkoppeling van berichten gebruik van haar eigen certificaat. Public key kan worden aangevraagd bij DUO.

#### **Certificaatdetails DUO Test-omgeving:**

Subject: C=NL, ST=Groningen, L=Groningen, O=Dienst Uitvoering Onderwijs, OU=AIB, serialNumber=00000001800866472000, CN=xml-test.duo.nl Issuer:

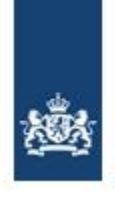

C=NL, O=KPN Corporate Market BV, CN=KPN Corporate Market CSP Organisatie CA - G2

#### **Certificaatdetails DUO Productie-omgeving:**

Subject:

C=NL, ST=Groningen, L=Groningen, O=Dienst Uitvoering Onderwijs, OU=TAB, serialNumber=00000001800866472000, CN=webservice.duo.nl Issuer:

C=NL, O=KPN Corporate Market BV, CN=KPN Corporate Market CSP Organisatie CA - G2

De complete (productie) 'certificate chain' kan (indien nodig) worden verkregen via deze website: <https://cert.pkioverheid.nl/>

### <span id="page-17-0"></span>**6.4.8. WSA-headers**

In de berichtuitwisselingen moeten diverse ws-addressing headers gezet worden, dit betreft de volgende items voor respectievelijk het request en het bijbehorende response.

Op de WSA-headers in zowel het requestbericht als het responsebericht moeten de volgende validaties worden uitgevoerd:

- From en To moeten een OIN bevatten; Hierbij is het van belang dat het OIN wordt toegevoegd na de tag: "oin=". Als het OIN niet correct wordt toegevoegd is DUO niet in staat om deze uit te lezen.
- De To moet bij een aanlevering het OIN bevatten van DUO (00000001800866472000), zie ook onderstaand voorbeeld.
- wsa:Action moet overeenkomen met de http header: "SOAPAction", hier moet namespace + operatie in worden opgevoerd.
- MessageID moet gevuld zijn
- De verschillende WSA headers moeten net zoals de timestamp en de body van het bericht ondertekend worden.

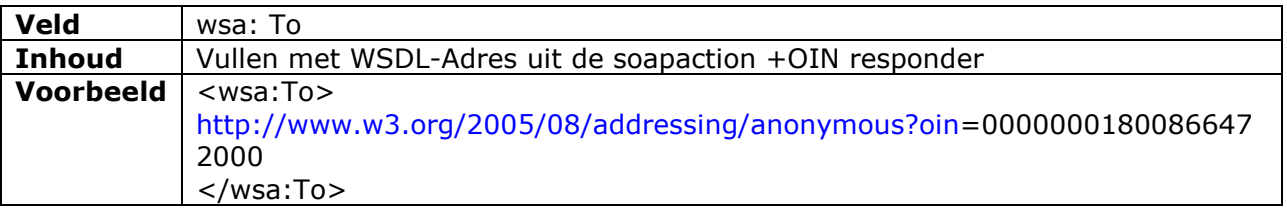

#### *1.1.1.1 WSA-headers Request*

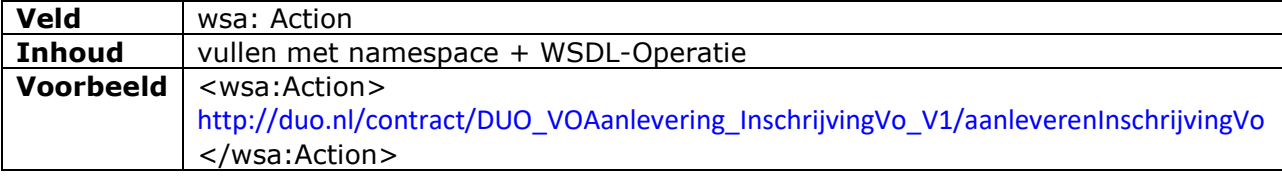

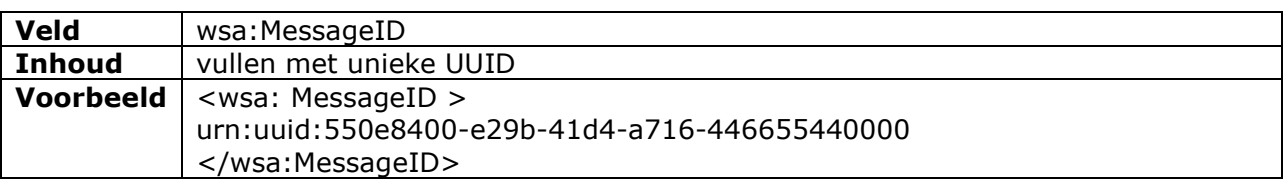

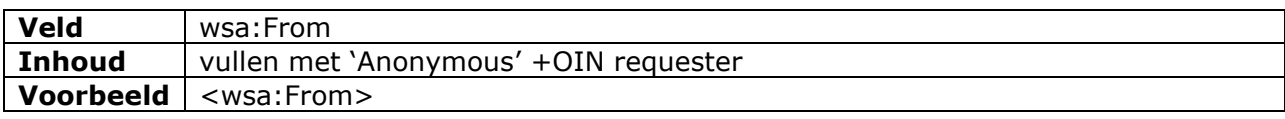

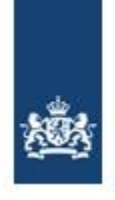

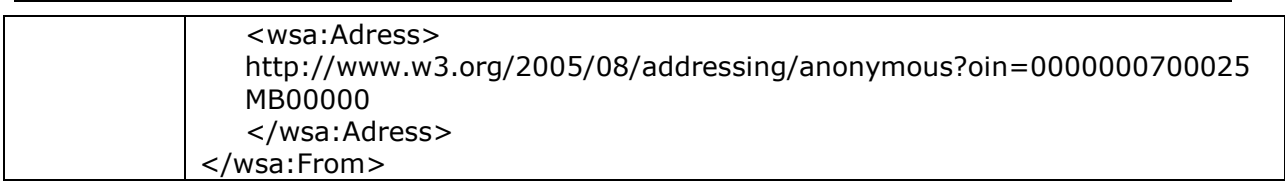

NB: het wsa:MessageId hoeft NIET hetzelfde UUID te bevatten als het functionele veld "identificatiecodeBedrijfsdocument". Het identificatiecodeBedrijfsdocument kan gebruikt worden ter identificatie van de functionele berichtstroom, het wsa:MessageID is een unieke identificatie van het technisch bericht.

#### *1.1.1.2 WSA-headers Response*

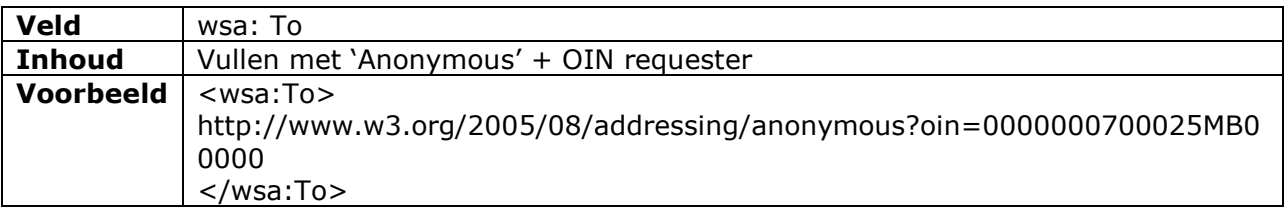

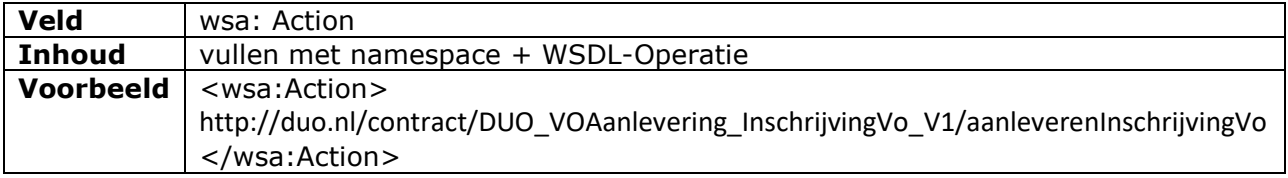

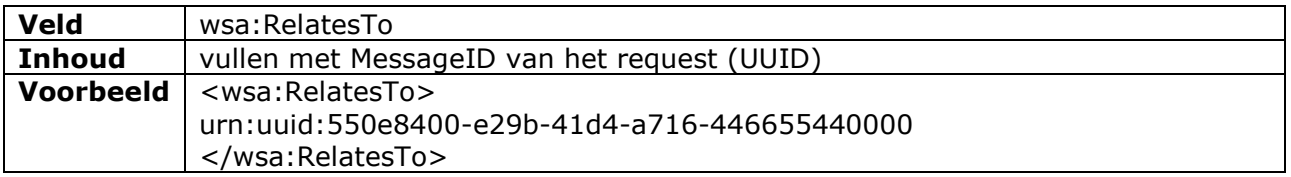

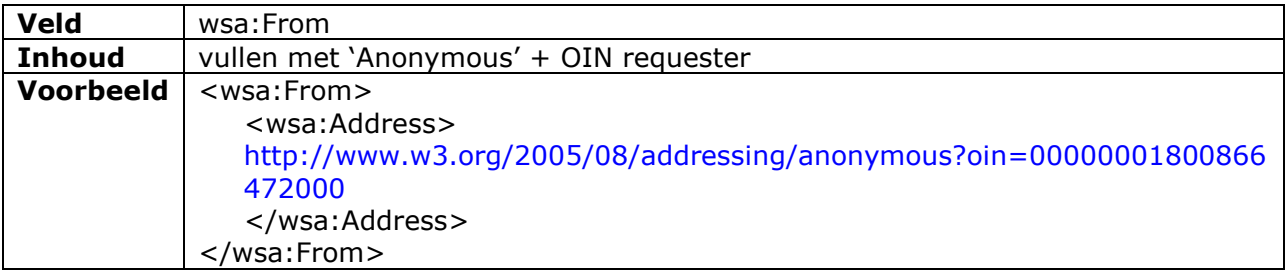

### <span id="page-18-0"></span>**6.5. Foutafhandeling**

Binnen de edukoppeling 1.2 standaard zijn onderstaande foutcodes gedefinieerd. Deze foutsituaties worden vaak veroorzaakt door fouten in de programmacode. Om deze fouten snel op te sporen zijn de foutcodes zo specifiek mogelijk gemaakt. Hierbij gaan specifieke codes altijd boven algemenere codes (dus bv EK0023 gaat boven DK0011).

Overzicht foutcodes:

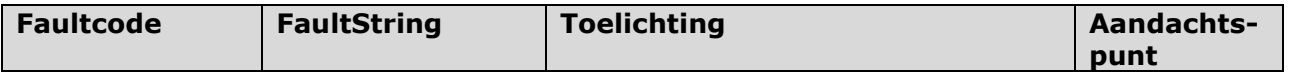

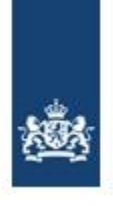

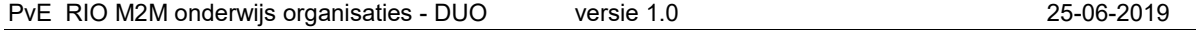

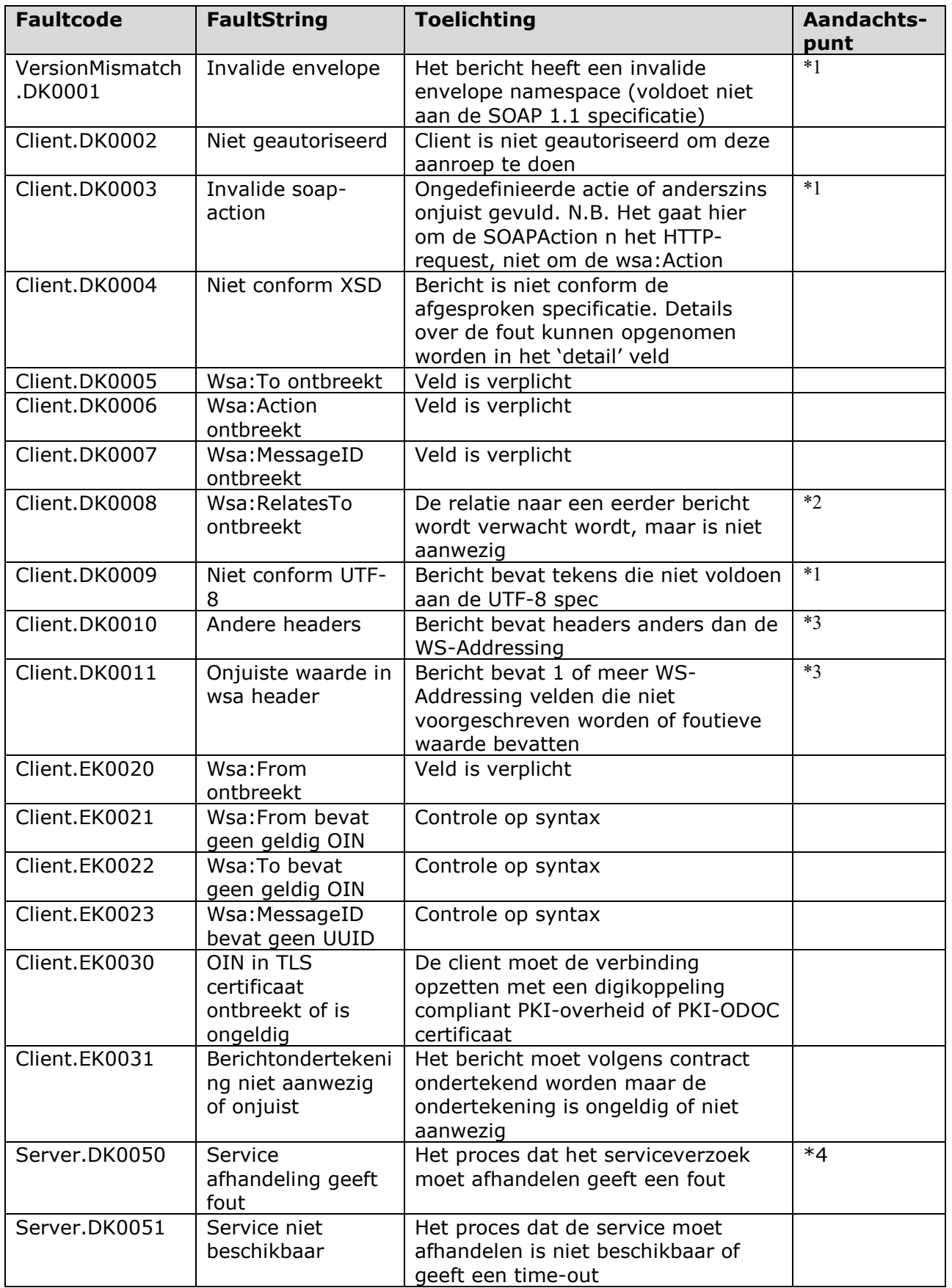

Aandachtspunten<br>\*1) Het is verpli

- Het is verplicht foutafhandeling volgens bovenstaande codes te implementeren. Soms is het binnen specifieke implementaties echter onmogelijk bepaalde codes terug te geven, bijvoorbeeld omdat de implementatie van een controle op protocolof infrastructureel niveau uitgevoerd wordt. Binnen DUO geldt dit voor codes DK0001, DK0003 en DK0009. De client moet in dit geval om kunnen gaan met afwijkende of meer generieke foutcodes (bv Faultcode:Client, of een HTTP-statuscode in de 500 range)
- \*2) De functionaliteit bepaalt wanneer een relatesTo verplicht is. Omdat het echter om een logistiek gegeven gaat in de wsa-headers is er toch voor gekozen om hiervoor een standaard foutcode op te nemen.
- \*3) Formeel voldoet een bericht niet aan de afspraken maar als dit gedrag niet onderdrukt kan worden door een client, dan hoeft dit niet te leiden tot een foutsituatie. De (ontvangende)service mag deze informatie echter niet gebruiken voor het logistiek routeren van het bericht.
- \*4) In de 'faultstring' van het error bericht wordt de functionele foutmelding teruggekoppeld van de volgende fouten:
	- $\triangleright$  Fout in de waardenlijst Een voorbeeld van deze fout is: "Ongeldige waarde voor naam: ExperimentX"
	- Ongeldige waarde in het veld identificatie bedrijfsdocument Een voorbeeld van deze fout is: "Ongeldige waarde voor identificatiecodeBedrijfsdocument"

Voor een voorbeeld van een foutbericht zie Bijlage 15: Voorbeeld berichten

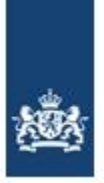

# <span id="page-21-0"></span>**7. Bijlage I: Berichtdefinities - algemeen**

De onderstaande beschrijving van berichten is met name bedoeld om inzicht te geven in welke gegevens worden uitgewisseld. De berichtstructuur is technisch uitgewerkt in een XSD per service. Bij eventuele afwijkingen tussen de beschrijving hieronder en de XSD is het XSD altijd leidend.

### <span id="page-21-1"></span>**7.1. Inleiding**

### **7.1.1. Beschrijving van de berichten**

<span id="page-21-2"></span>In de beschrijving van de berichten worden sleutelvelden grijs gearceerd en onderstreept aangegeven.

Per element wordt het formaattype beschreven aan de hand van de types in de onderstaande tabel. Voor de exacte formaattypen (patterns e.d.) dient het XSD te worden geraadpleegd.

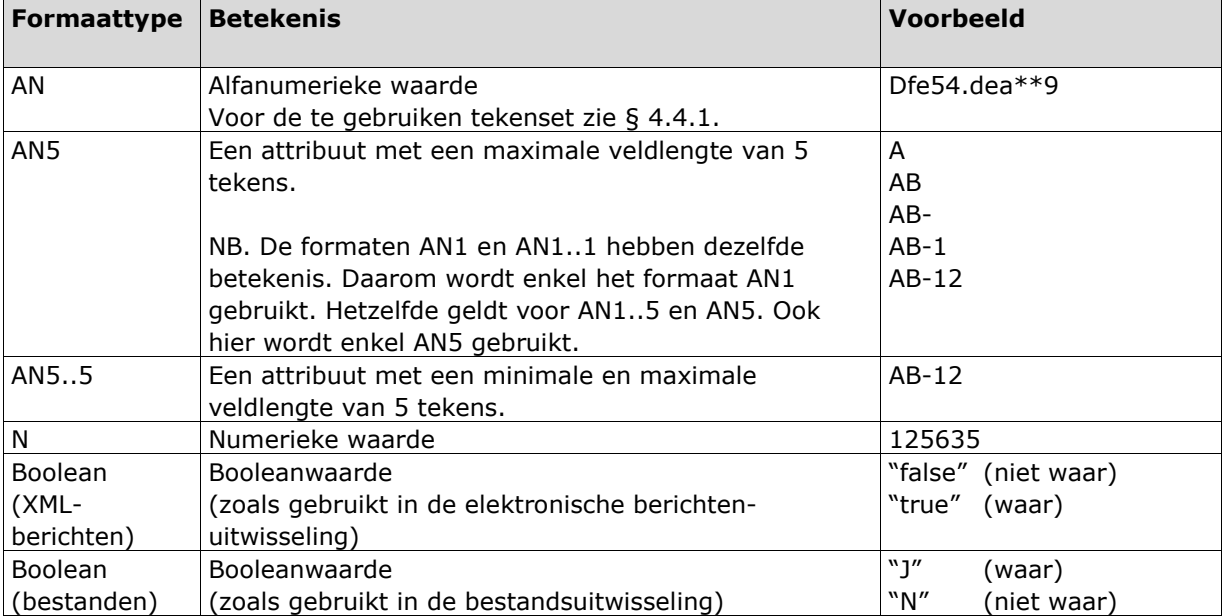

Alle datumvelden zijn geïmplementeerd als alfanumeriek veld. In de onderstaande tabel is beschreven hoe hiermee omgegaan dient te worden.

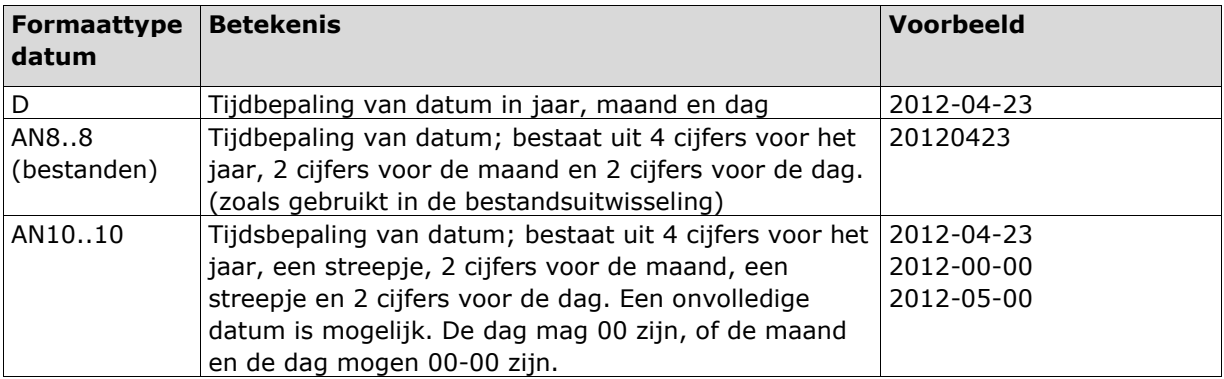

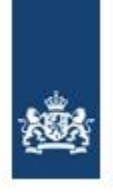

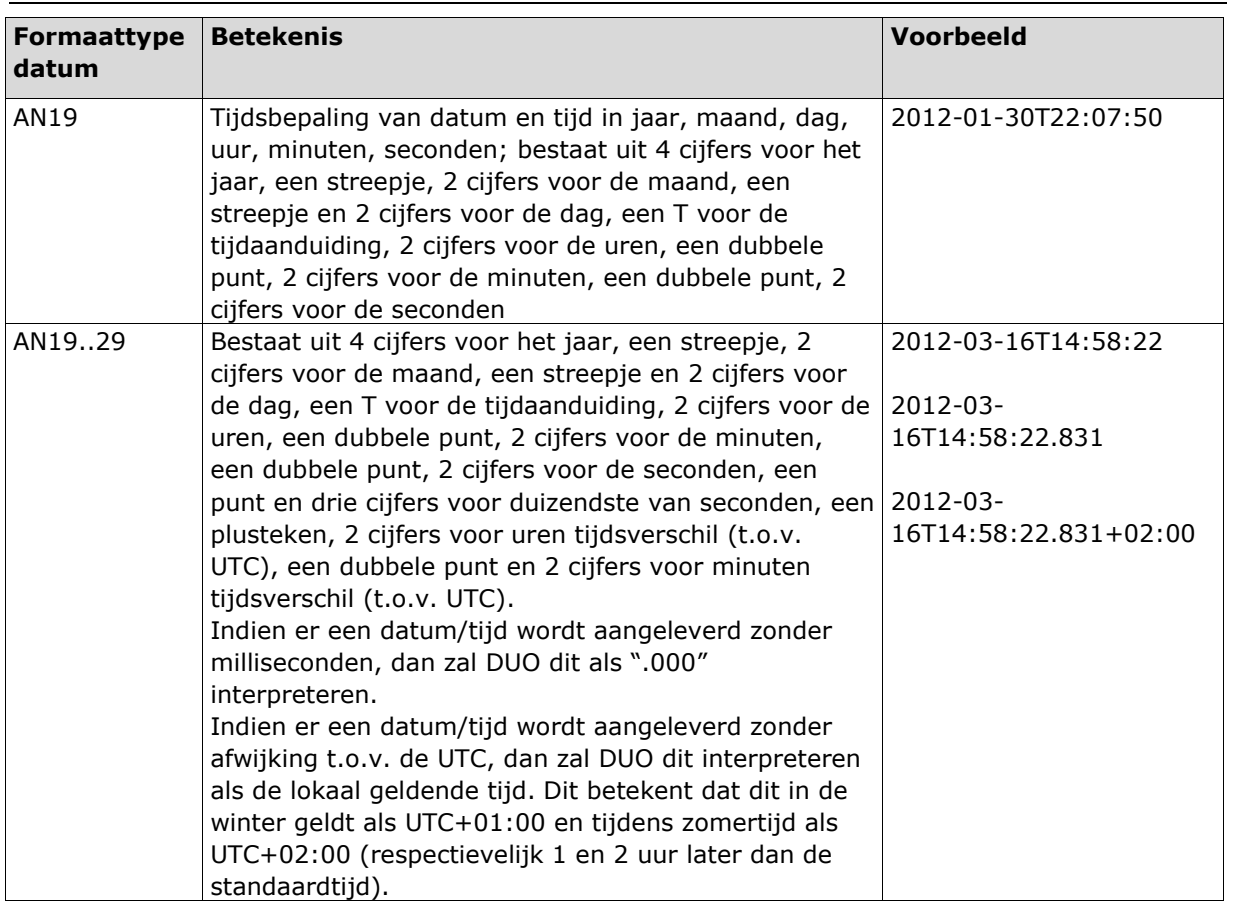

Velden met waardenlijsten zijn allemaal van hetzelfde type ('WaardenlijstType') en zijn daarmee allemaal 70 karakters lang. Om te voorkomen dat het problemen oplevert wanneer de veldlengte voor deze velden daadwerkelijk volledig wordt benut is per veld afgesproken wat de maximaal gewenste lengte is. In de onderstaande beschrijving is deze (gewenste) lengte opgenomen.

Het gebruik van hoofd- en kleine letters voor waarden uit waardenlijsten dient gelijk te zijn (mag niet afwijken) van de waarden zoals deze in dit document zijn beschreven.

### **7.1.2. Controles**

<span id="page-22-0"></span>In een los bijgevoegd document zijn de controles beschreven die uitgevoerd worden nadat een levering door DUO is ontvangen en DUO een ontvangstbevestiging naar de instelling heeft gestuurd. (Zie paragraaf [1.3](#page-4-3) over bijbehorende documenten)

Voordat de ontvangstbevestiging wordt verstuurd worden echter ook al een aantal technische controles uitgevoerd op formaat en vaste waardenlijsten. Ook kunnen er onverwachte technische omstandigheden optreden waardoor het bericht wordt afgekeurd. Deze technische foutafhandeling wordt beschreven in het hoofdstuk "foutafhandeling". Voorbeelden van fouten in het formaat en vaste waardenlijsten zijn:

- In de opleidingscode staan letters in plaats van cijfers;
- Datum uitschrijving bevat een ongeldige datum (bijv. 31 november);

Algemeen geldt voor de functionele controles dat ze worden uitgevoerd in de volgorde waarin ze in de tabellen bij het betreffende bericht genoemd staan.

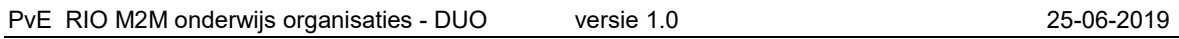

### **7.1.3. Bedrijfsdocument**

<span id="page-23-0"></span>Ieder bericht gaat vergezeld van een zogenaamd bedrijfsdocument. De gegevens uit het bedrijfsdocument hoeven slechts éénmaal per bericht te worden opgenomen en zijn bedoeld om informatie over het bericht door te geven.

De inhoud van de attributen *verzendendeInstantie* en *ontvangendeInstantie* uit het request worden in de response die wordt teruggestuurd omgewisseld; de inhoud van *verzendende instantie* uit het request komt dus in *ontvangende instantie* van de response te staan en de inhoud van *ontvangende instantie* uit het request in *verzendende instantie* van de response.

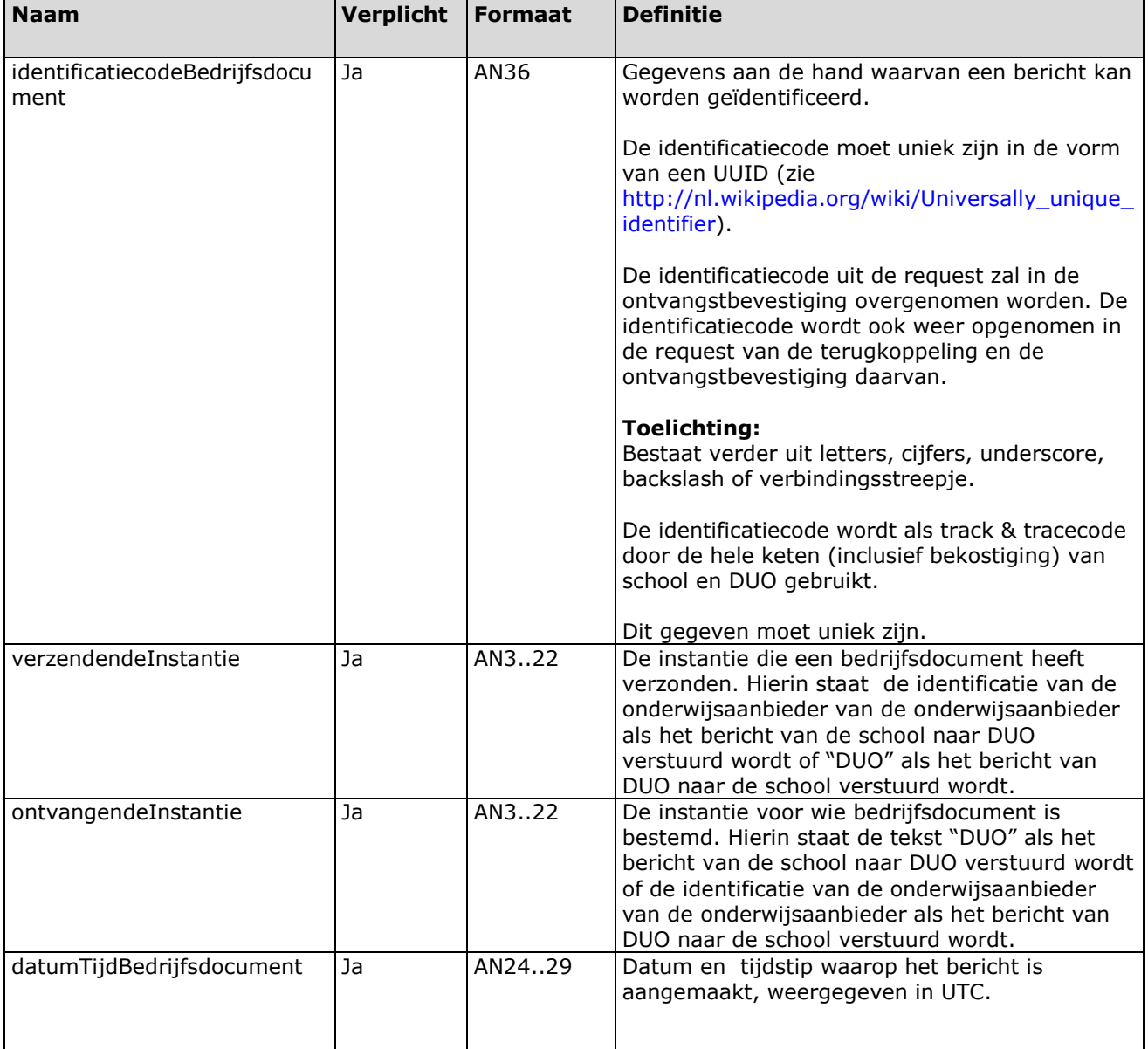

## **7.1.4. Terugkoppeling**

<span id="page-23-1"></span>De meeste terugkoppelingen bevatten het volgende generieke element dat hier eenmalig wordt beschreven.

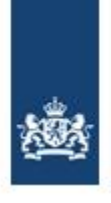

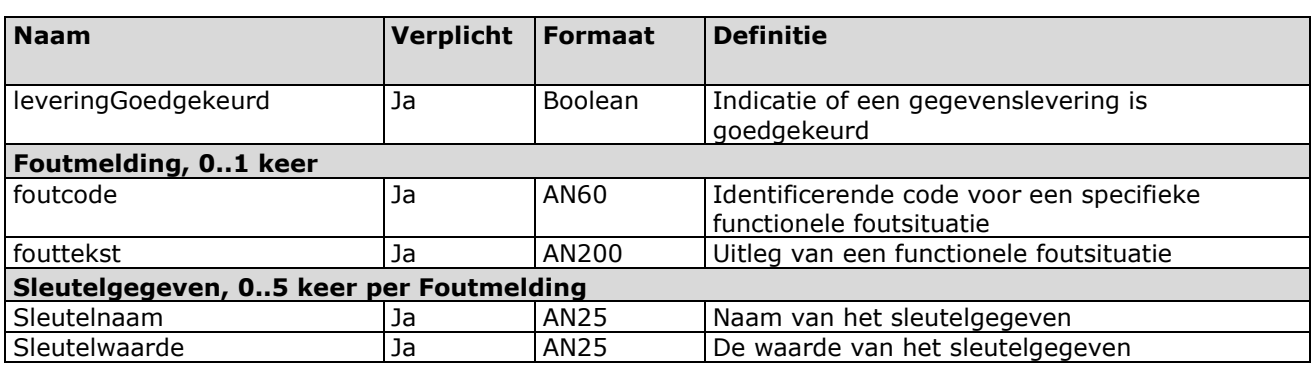

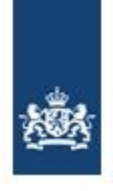

# <span id="page-25-0"></span>**8. Bijlage I: Aanvraagprocedure ODOC Certificaten**

Voordat certificaten kunnen worden aangevraagd, moet een certificaatbeheerder bekend worden gemaakt bij DUO. Dit proces verloopt via het zakelijk portaal op de productieomgeving. Nadat een certificaatbeheerder is aangemeld kunnen zowel certificaten voor de veldtest als voor de productieomgeving worden aangevraagd. Het aanmelden van personen als certificaatbeheerder dient te worden uitgevoerd door de aangestelde beheerder bij de betreffende instelling.

Stap 1 is het koppelen van de rol, beoogd certificaatbeheerder via het zakelijk portaal, zie onderstaande afbeelding.

#### Beheren autorisatie gebruikers

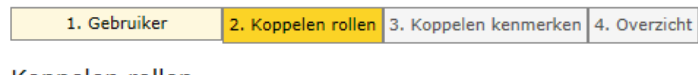

Koppelen rollen

Kies de rollen die de gebruiker moet gaan uitvoeren.

#### Gebruiker:

#### **Te koppelen rollen**

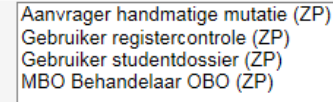

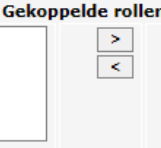

**BEOOGD CERTIFICAAT BEHEERDER (ZP)** Behandelaar foto BRON BVE (ZP) Behandelaar foto BRON VO (ZP) Behandelaar inschrijvingen BVE (ZP) Behandelaar inschrijvingen VO (ZP)

Na het koppelen van de betreffende rol aan de gewenste certificaatbeheerder moeten de nodige bewijsstukken worden aangeleverd via onderstaande transactie. Het is van belang om de gegevens correct aan te leveren, anders zal de aanvraag worden afgewezen en moet deze opnieuw worden ingediend.

- 1. Komen de gegevens onder 1. Gegevens Abonnee overeen met het identiteitsbewijs abonnee.
- 2. Komen de gegevens onder 2. Gegevens Organisatie overeen met de instellingsinformatie op duo.nl (of voor niet-onderwijsinstellingen op kvk.nl, aan de hand van de kopie KVK register)[1].
- 3. Komen de gegevens onder 3. Gegevens certificaatbeheerder overeen met het identiteitsbewijs certificaatbeheerder.
- 4. Zijn de vraag en het antwoord onder 4. Identiteitscontrole en ondertekening leesbaar.
- 5. Komen de handtekeningen overeen met die op de identiteitsbewijzen.

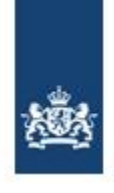

- > Beheren autorisatie
- v OCW Digitiaal Certificaat PKI
- > Downloaden Formulieren

> Verzoek tot Certificaatdeeln

- > Aanvragen certificaat
- > Downloaden aangem.

certificaat

> Beheren certificaat

#### **Verzoek tot certificaatdeelname**

#### **Beoogde certificaatbeheerder**

Kies hieronder uit de keuzelijst een persoon welke reeds bij DUO bekend is voor de organisatie waar u centrale beheerder van bent, zodat deze rol aan de rol van certificaatbeheerder gekoppeld kan worden. U dient per organisatie(deel) waar u Centrale Beheerder van bent, een beoogd certificaatbeheerder voor te dragen.

 $\cdots$  1  $\cdots$ 

U kunt direct beginnen met typen, dan vult het systeem het zoekresultaat direct aan.

F. \_\_ (Dienst Uitvoering Onderwijs, IBGn 99999), "

#### **Bewijsstukken**

U dient de volgende bewijsstukken (in PDF formaat) te uploaden:

- 1. Ingevuld en ondertekend Deelnameformulier OCW Digitaal Onderwijs Certificaat.
- 2. Kopie identiteitsbewijs Abonnee (BSN onleesbaar gemaakt)
- 3. Kopie identiteitsbewijs beoogde certificaatbeheerder (BSN onleesbaar gemaakt) 4. Littreksel KvK van de organisatie (voor niet-onderwijsinstellingen)

#### Geüploade bewijsstukken

 $+$  Upload

Verzoek\_certificaatdeelname\_OCW\_Digitaal\_Onderwijs\_Certificaat (4).pdf Verwijderen

#### **Aanvraagprocedure ODOC certificaten veldtest**

Certificaten voor de veldtest moeten via de mail worden aangevraagd, door de aangemelde certificaatbeheerder. De certificaatbeheerder kan een csr bestand aanleveren. Hierin mogen geen velden worden leeg gelaten.

"

Common name: webservice.duo.nl Organization: DUO Organizational unit: DUO City/locality: Groningen State/province: Groningen Country: NL Email: duo@duo.nl "

Daarnaast worden bij de testcertificaten een aantal velden door DUO vastgestelde waarden overschreven. Organisatie is hier een van.

Het aan te leveren CSR bestand kan via onderstaande website worden gevalideerd. Hier mogen geen fouten of waarschuwingen naar voren komen.

https://cryptoreport.websecurity.symantec.com

#### **Aanvraagprocedure ODOC certificaten productie**

ODOC productiecertificaten moeten via een transactie in het zakelijk portaal worden aangevraagd.

Ook via het zakelijk portaal kan een csr bestand worden aangeleverd.

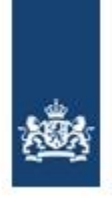

Voor de productiecertificaten vindt er een controle plaats op de opgegeven commen name in het certificaat.

Mochten de gegevens van de houder van de domeinnaam niet overeenkomen met de opgegeven common name in het certificaat moet vooraf contact gezocht worden met DUO, om afkeur te voorkomen.

Het is helaas niet mogelijk om een afgewezen certificaatverzoek te heropenen. Als er fouten in het csr bestand staan, of afwijkingen in de aanvraag, zal deze opnieuw moeten worden ingediend via het portaal.